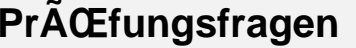

 Prüfungsfragen (Stand: 12.11.2012) −−−−−−−−−−−−−−1.Installation Wie läuft eine Installation ab? Welche Merkmale eines Betriebssystems werden bei der Installation festgelegt? Welche Quellen können bei einer Installation benutzt werden?2.Startup und Shutdown Wie läuft der Bootvorgang beim UNIX ab? SuSE 11.3, Solaris Was ist ein Bootloader? Wie kann der Bootvorgang modifiziert werden? Wie läuft die Initialisierung der Dienste eines Betriebssystems ab? Wie kann der Administrator bei der Initialisierung eingreifen? Welche Probleme treten bei Mehrprozessorsystemen beim Abarbeiten der Initialisierungsscripte auf? Wie funktioniert SMF bei Solaris? Welche Verwaltungskommandos gibt es für SMF? Was bewirkt startpar bei SuSE und wie funktioniert es?3.Plattenverwaltung, Raidsysteme, Filesysteme Was ist Plattenpartionierung und wie wird sie gemacht? Was ist bei der Partionierung zu beachten? Was ist ein Bootblock und wie kommt er auf die Platte? Was ist ein Raidsystem? Welche Raidsysteme gibt es und welche Vor− und Nachteile haben sie? Einsatzmöglichkeiten von RAID−Systemen? Logical Storage Manager − Struktur und Funktionsweise?Moderne Filesysteme - ZFS, BTRFS?

4.Backup und Restore Welche Elementaren Backup− und Restore−Systeme gibt es? Wie funktionieren sie? Wo und wann kann man sie einsetzen? Welche Backup−Strategien gibt es und wo ist welche zu benutzen? Welche komplexen Backup−Systeme gibt es? Funktionsweise?5.Drucker und Spooling Aufbau und Funktionsweise des LP−Systems bei BSD−Systemen? Aufbau und Funktionsweise des LP−Systems bei AT&T−Systemen? Vorteile und Funktionsweise von CUPS? Wie werden die Spool−Systeme konfiguriert?6.TCP/IP − Netzwerkkonfiguration Welche Kommandos zur Konfiguration von Netzwerkschnittstellen gibt es? Welche Konfigurationsfiles und Datenfiles werden bei der Aktivierung der Netzwerkschnittstellen und zum Netzbetrieb benötigt? Was ist Routing und wie wird es gemacht? Wie und Wo kann man die Netzwerkeinstellungen bei den einzelnen Betriebssystemen permanent machen?7.Haerten der Netzwerkschnittstelle

 Welche natuerlichen Möglichkeiten zum Haerten der Netzwerkschnittstellen gibt es?

Wie funktionert der TCP−Wrapper und wie wird er konfguriert?

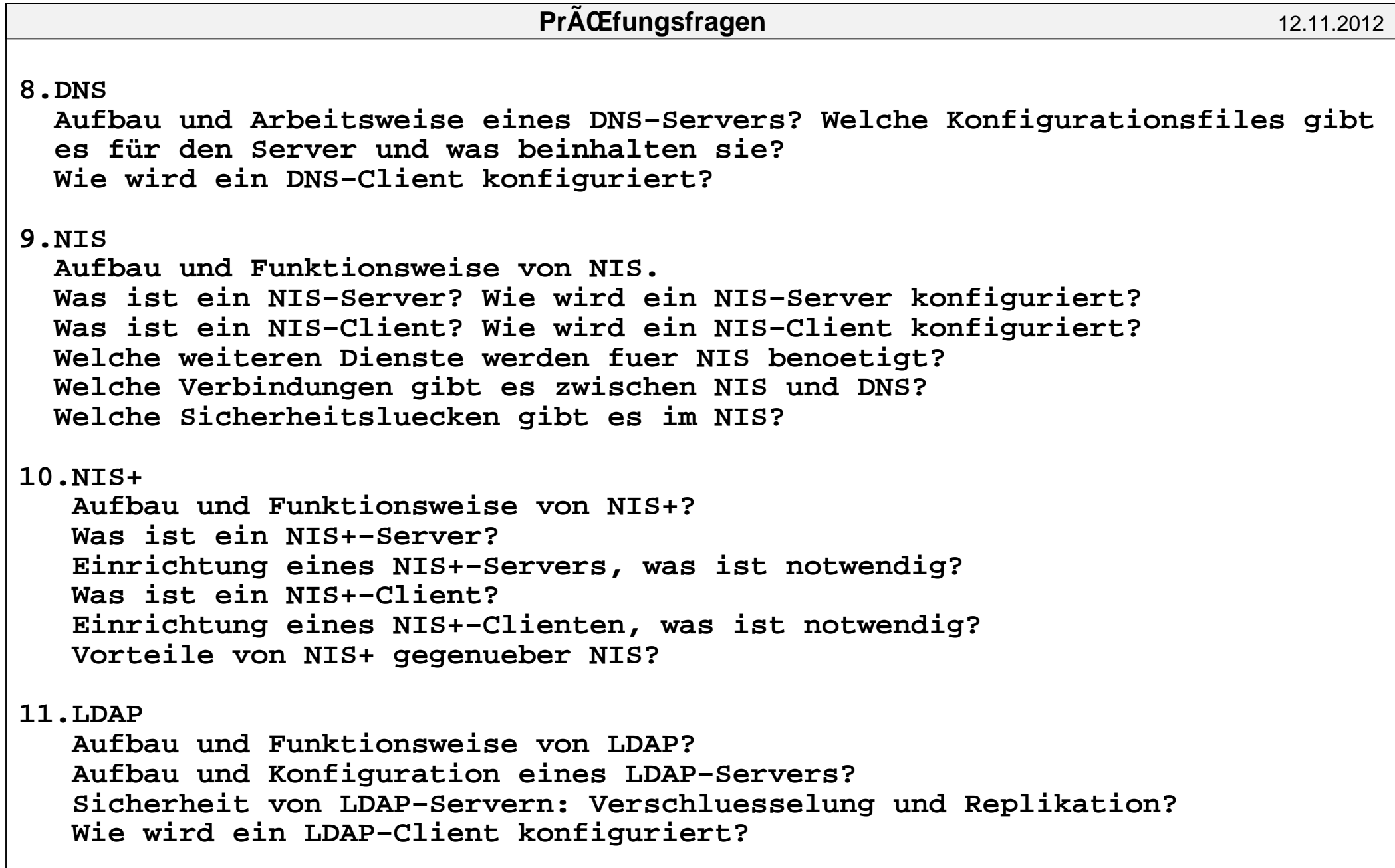

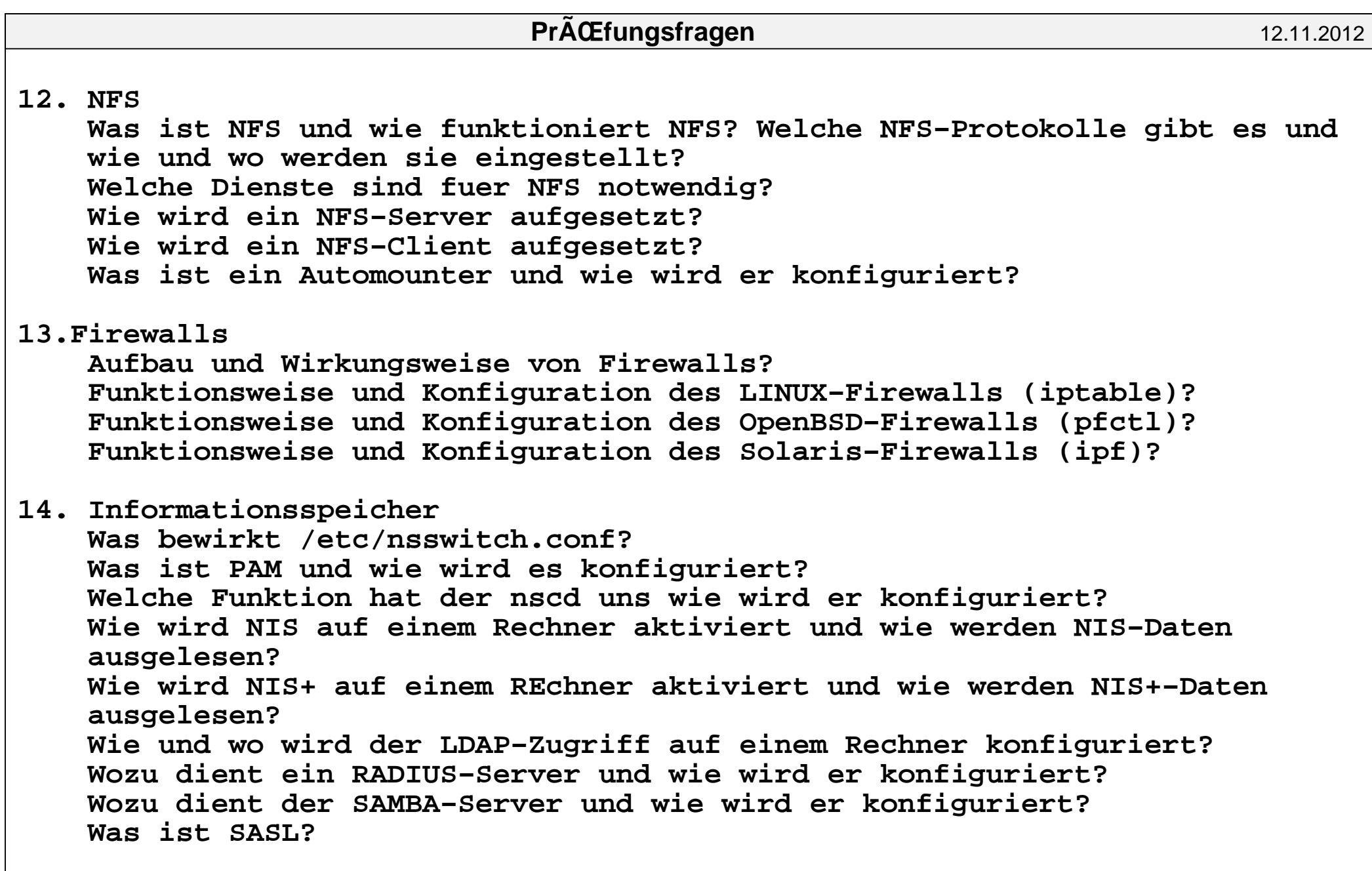

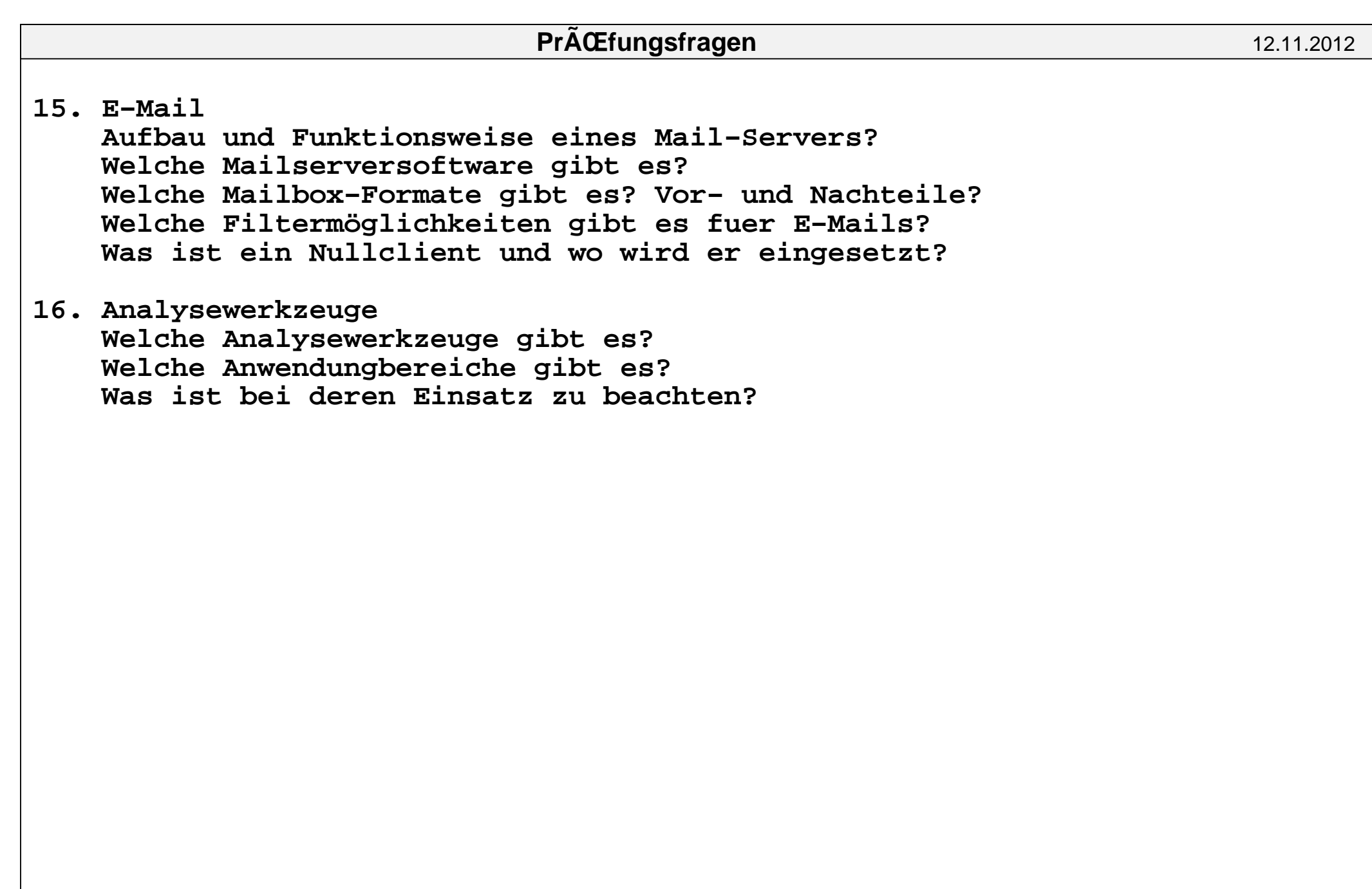